#### **CSE502: Foundations of Parallel Programming**

# Lecture 04: Concurrency Decomposition

Vivek Kumar Computer Science and Engineering IIIT Delhi vivekk@iiitd.ac.in

#### Last Class

- Why parallel programming
	- Technological push
		- Multicore processors
	- Application push
		- Compute intensive applications operating on large data
- Why multicores?
	- Moore's law and Dennard scaling
	- Multicore saves power
- Parallel hardware in the large
	- Multicores are also available in modern supercomputers
- FLOPS theoretical peak performance of a computers for scientific computing
- Different parallel programming models
	- Automatic
	- Shared memory
	- Distributed memory
	- Hybrid shared and distributed memory

### Today's Class

- Decomposition of sequential program into parallel program
	- Tasks and decomposition
	- Amdahl's law
	- Tasks and mapping
	- Decomposition techniques
		- Recursive
		- Data
		- Exploratory
		- Speculative

### Concurrency v/s Parallelism

- Concurrency
	- "**Dealing**" with lots of things at once

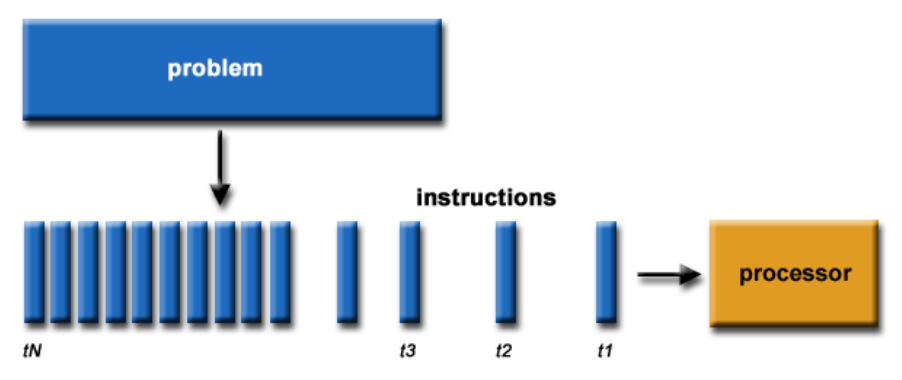

- Parallelism
	- "**Doing**" lots of things at once

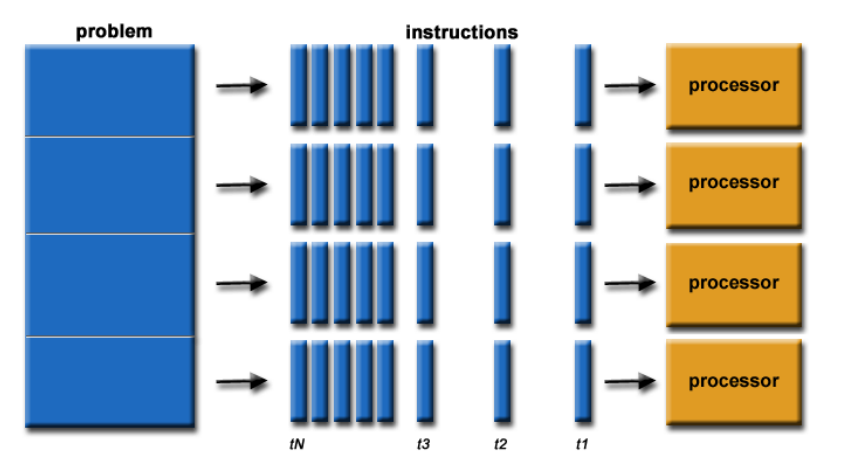

### Concurrency v/s Parallelism

- Concurrency
	- Refers to tasks that appear to be running simultaneously, but which may, in fact, actually be running serially

### Concurrency v/s Parallelism

- Parallelism
	- Refers to concurrent tasks that actually run at the same time
	- Always implies multiple processors
	- Parallel tasks always run concurrently, but not all concurrent tasks are parallel.

### Recipe to Solve a Problem using Parallel Programming

- **Typical** steps for constructing a parallel algorithm
	- identify what pieces of work can be performed concurrently
	- partition concurrent work onto independent processors
	- distribute a program's input, output, and intermediate data
	- coordinate accesses to shared data: avoid conflicts
	- ensure proper order of work using synchronization
- Why "**typical**"? Some of the steps may be omitted.
	- if data is in shared memory, distributing it may be unnecessary
	- if using message passing, there may not be shared data
	- the mapping of work to processors can be done statically by the programmer or dynamically by the runtime

### Decomposing Work for Parallel Execution

- Divide work into tasks that can be executed concurrently
- Many different decompositions possible for any computation
- Tasks may be same, different, or even indeterminate sizes
- Tasks may be independent or have non-trivial order
	- Conceptualize tasks and ordering as computation graph
		- Node = task
		- Edge = control dependency

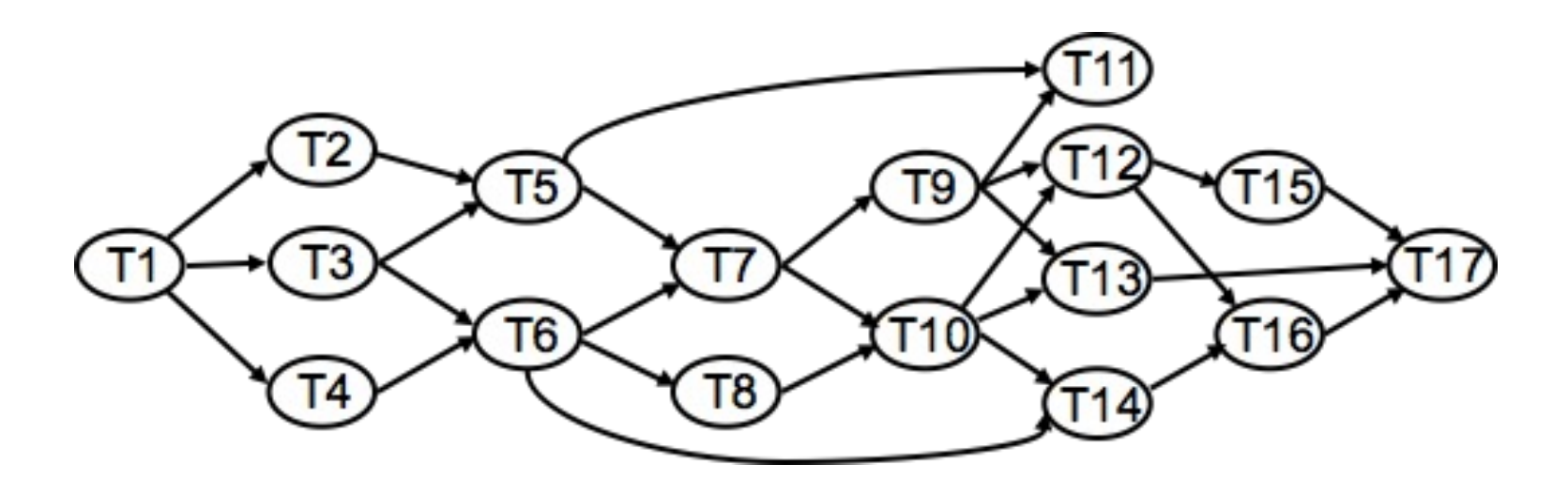

#### Example: Dense Matrix Vector Product

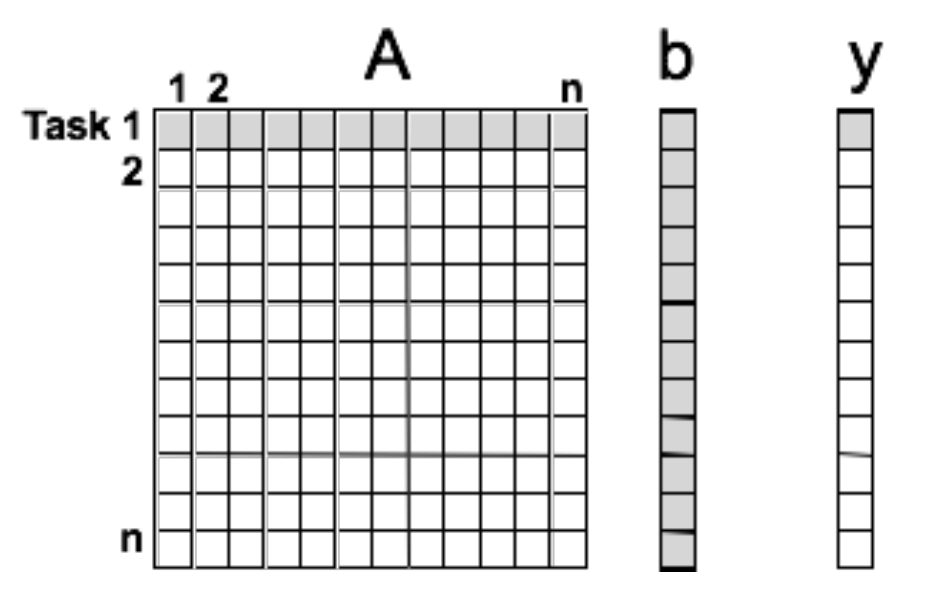

- Computing each element of output vector y is independent
- Easy to decompose dense matrix-vector product into tasks
	- one per element in y
- Observations
	- task size is uniform
- no control dependences between tasks
	- tasks share b

### Granularity of Task Decomposition

- Granularity = task size
	- depends on the number of tasks
- Fine-grain = large number of tasks
- Coarse-grain = small number of tasks
- Granularity examples for dense matrix-vector multiply
	- fine-grain: each task represents an individual element in y
	- coarser-grain: each task computes 3 elements in y

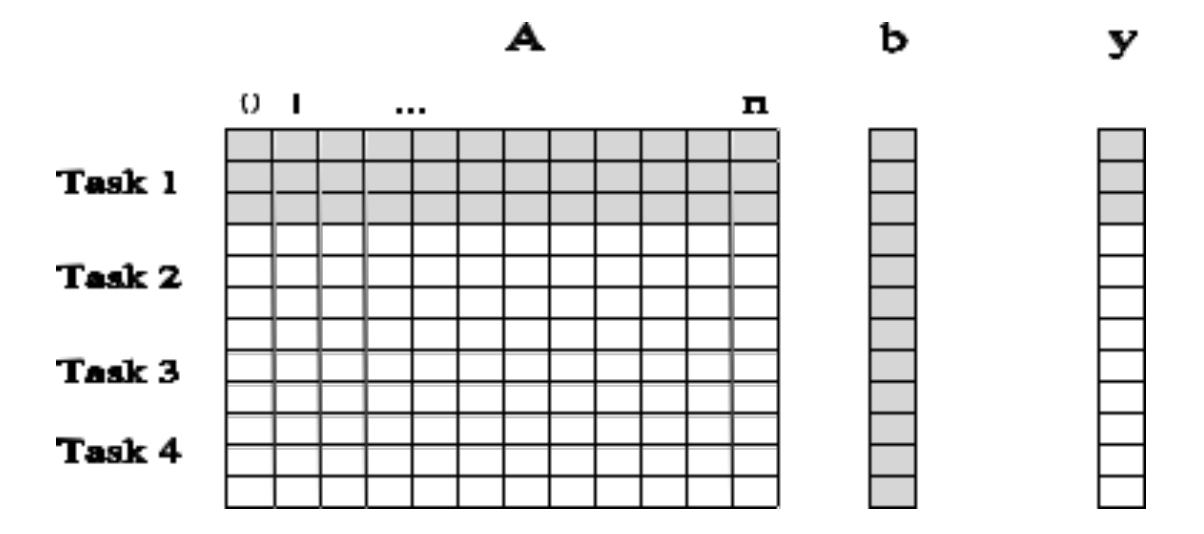

### Critical Path

- Edge in computation graph represents task serialization
- Critical path = longest weighted path though graph
- Critical path length = lower bound on parallel execution time

#### Critical Path Length

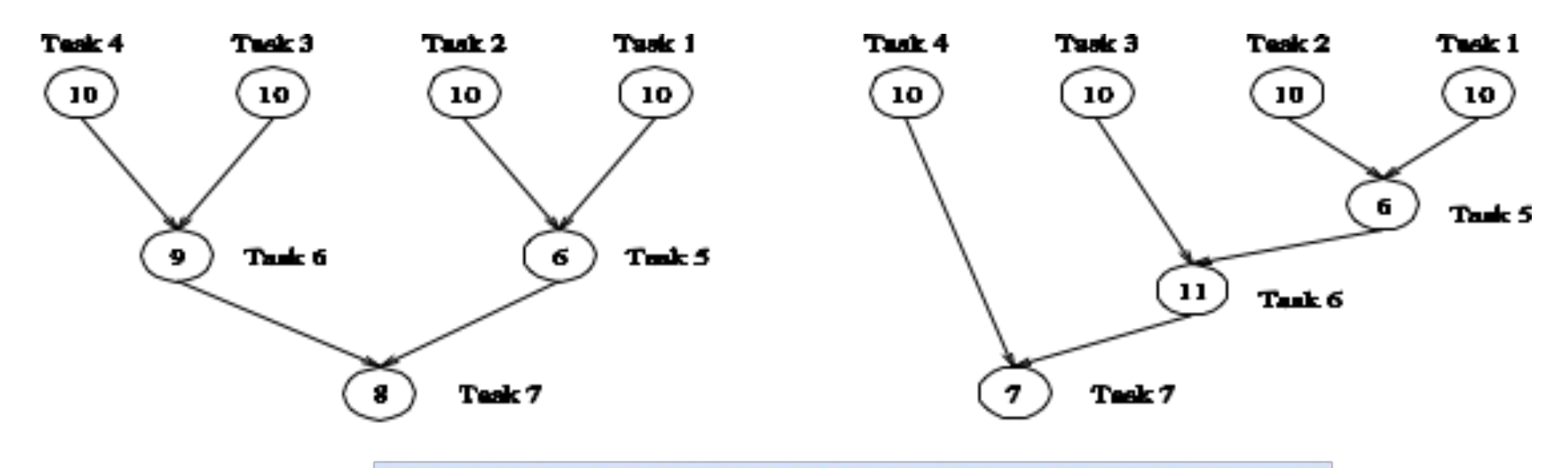

Note: number in vertex represents task cost

### Critical Path Length

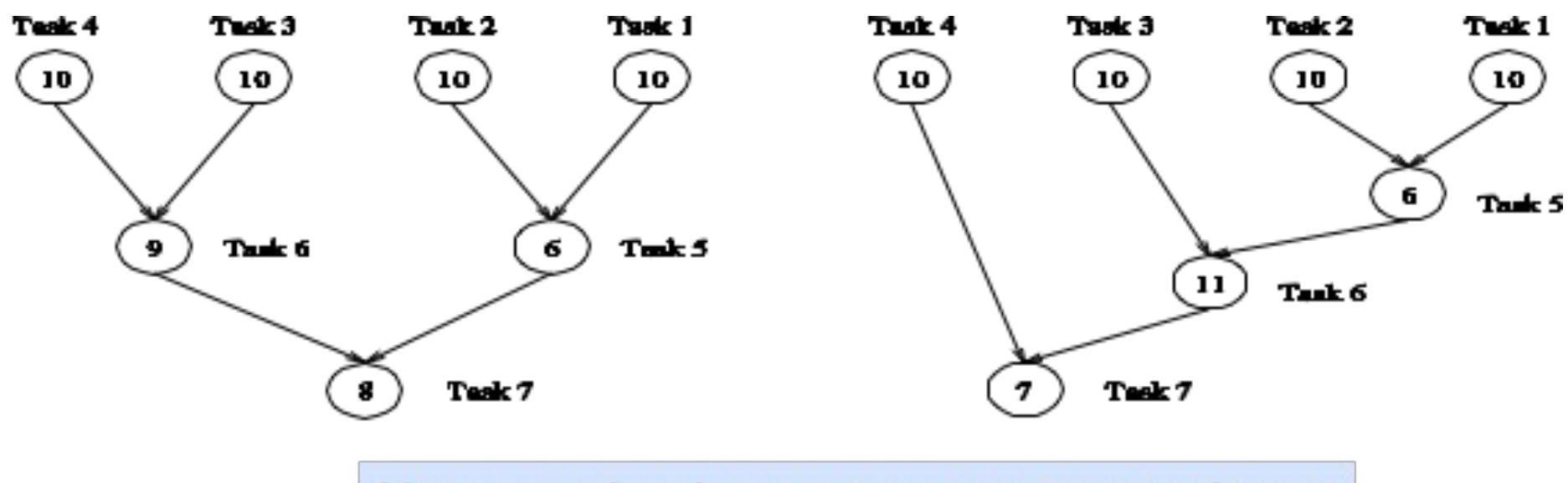

Note: number in vertex represents task cost

#### **Questions:**

- What are the tasks on the critical path for each dependency graph?
- What is the shortest parallel execution time for each decomposition?

### Limits on Parallel Performance

- What bounds parallel execution time?
	- minimum task granularity
		- e.g. dense matrix-vector multiplication  $\leq n^2$  concurrent tasks
	- dependencies between tasks
	- parallelization overheads
		- e.g., cost of communication between tasks
	- fraction of application work that can't be parallelized
		- Amdahl's law

### Amdahl's Law

If 50% of your application is parallel and 50% is serial, you can't get more than a factor of 2 speedup, no matter how many processors it runs on.

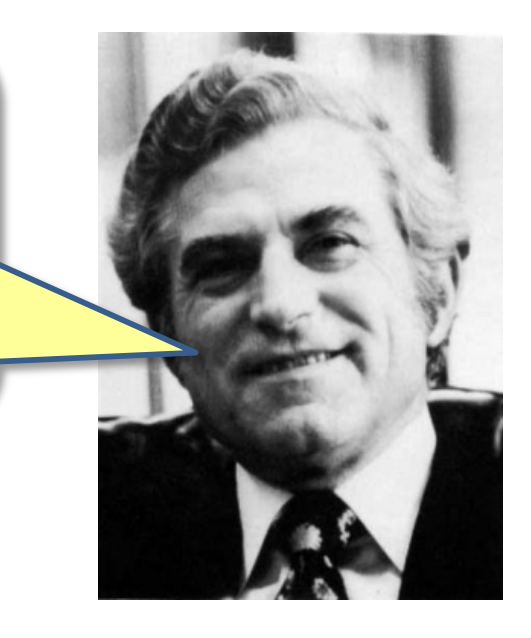

#### Gene M. Amdahl

#### Amdahl's Law

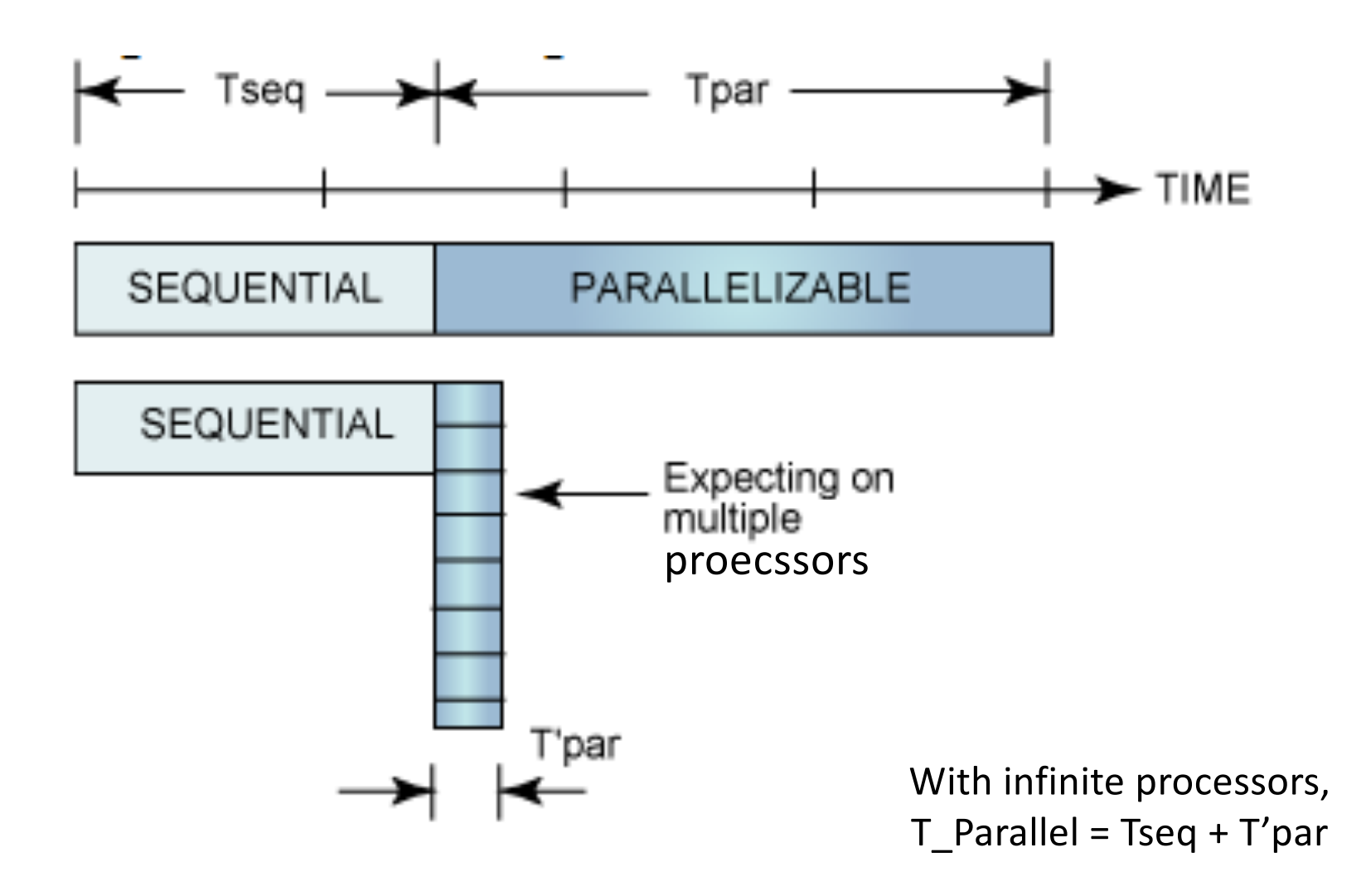

### Measures of parallel performance

- Speedup =  $T_{\text{serial}}/T_{\text{parallel}}$
- Parallel efficiency =  $T_{\text{serial}}/(pT_{\text{parallel}})$

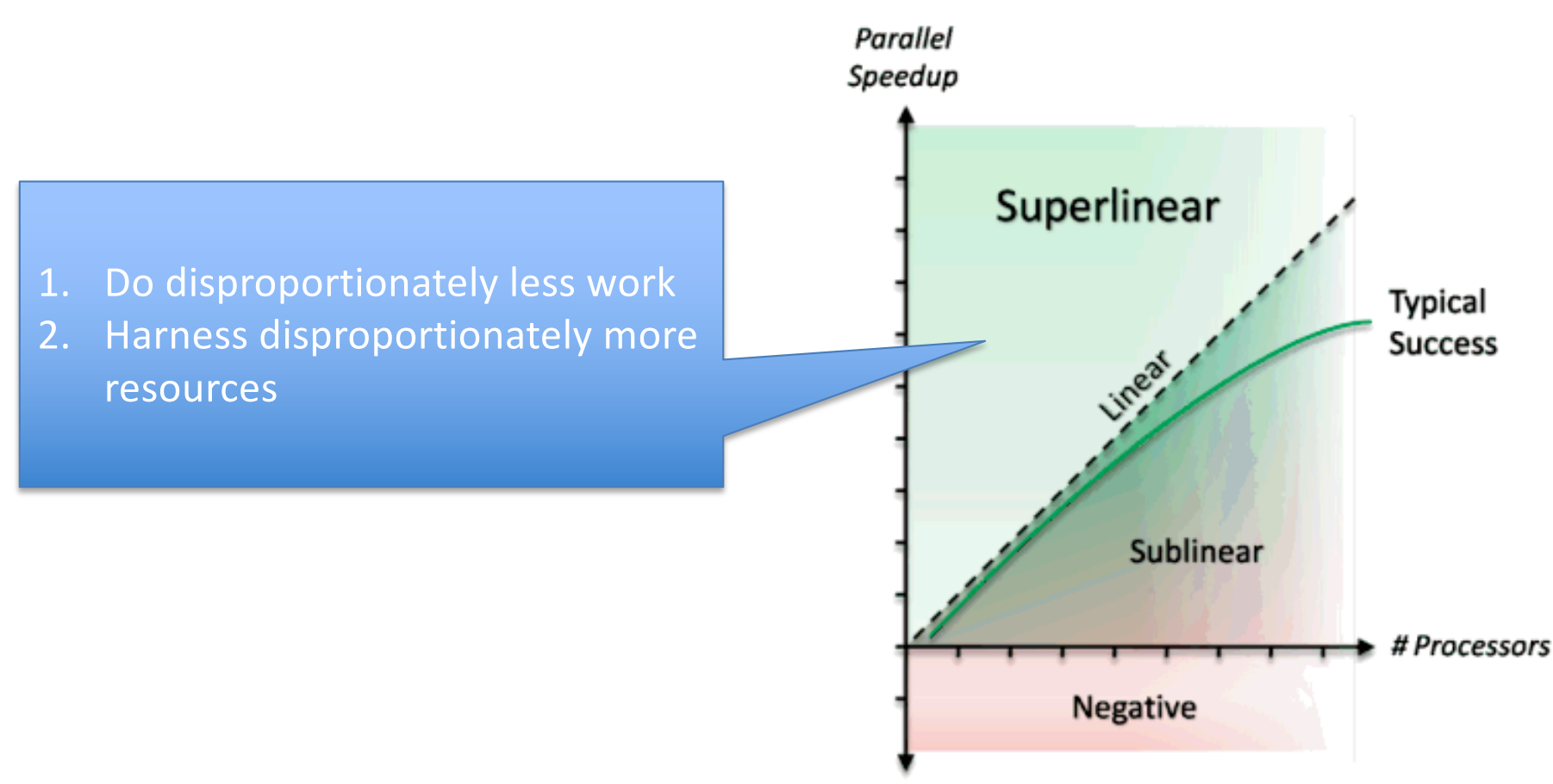

## Today's Class

- Decomposition of sequential program into parallel program
	- Tasks and decomposition
	- Amdahl's law
- Tasks and mapping
	- Decomposition techniques
		- Recursive
		- Data
		- Exploratory
		- Speculative

### Mapping Tasks to Cores

- Generally
	- $-$  # of tasks  $\geq$  # threads available
	- parallel algorithm must map tasks to threads
	- schedule independent tasks on separate threads (consider computation graph)
	- threads should have minimum interaction with one another

#### Tasks, Threads, and Mapping Example

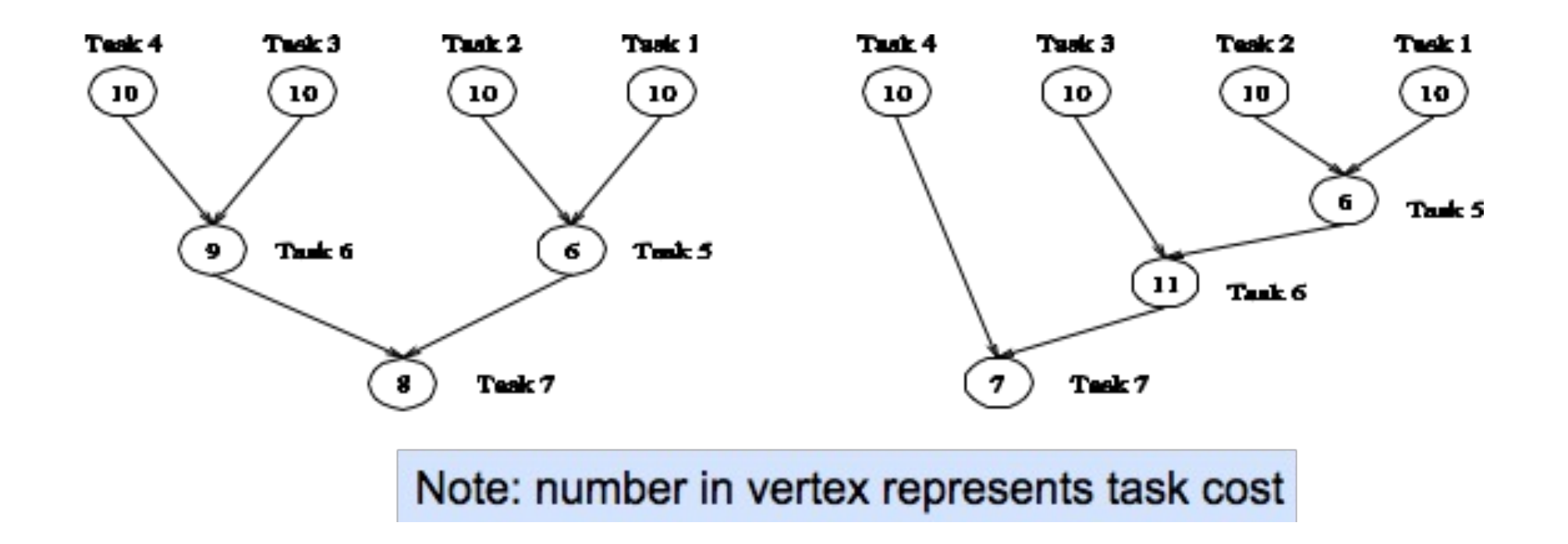

• How to best map these tasks on threads?

#### Tasks, Threads, and Mapping Example

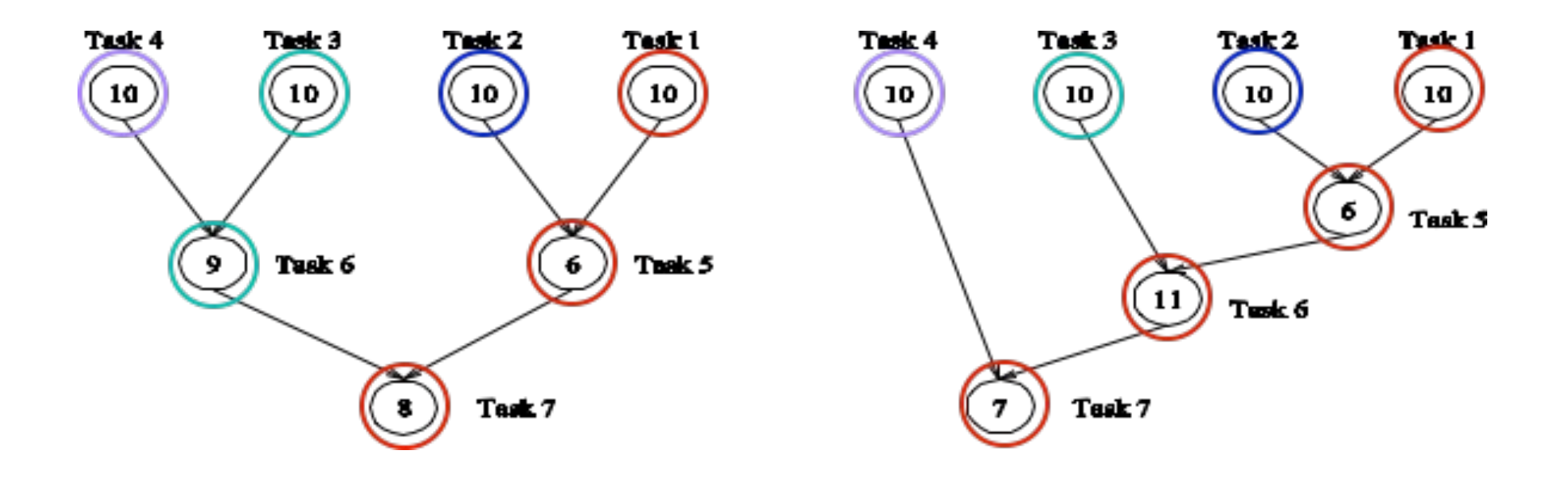

- No tasks in a level depend upon each other
- Assign all tasks within a level to different threads

## Mapping Techniques

Static vs. dynamic mappings

- Static mapping
	- *a-priori* mapping of tasks to threads or processes
		- requirements
			- a good estimate of task size
			- even so, computing an optimal mapping may be hard
- Dynamic mapping
	- map tasks to threads or processes at runtime
	- why?
		- tasks are generated at runtime, or
		- their sizes are unknown

### Static Mapping

- Data partitioning
- Computation graph partitioning
- Hybrid strategies

### Dynamic Mapping

- Dynamic mapping AKA dynamic load balancing
	- load balancing is the primary motivation for dynamic mapping
- Styles
	- centralized
	- distributed

## Today's Class

- Decomposition of sequential program into parallel program
	- Tasks and decomposition
	- Amdahl's law
	- Tasks and mapping
- Decomposition techniques
	- Recursive
	- Data
	- Exploratory
	- Speculative

### Decomposition Techniques

*How should one decompose a task into various subtasks?* 

- No single universal recipe
- In practice, a variety of techniques are used including
	- Data decomposition
	- Recursive decomposition
	- Exploratory decomposition
	- Speculative decomposition

### Data Decomposition

- Steps
	- 1. identify the data on which computations are performed
	- 2. partition the data across various tasks
		- partitioning induces a decomposition of the problem

### Data Decomposition Example

- If each element of the output can be computed independently
- Partition the output data across tasks
- Have each task perform the computation for its outputs

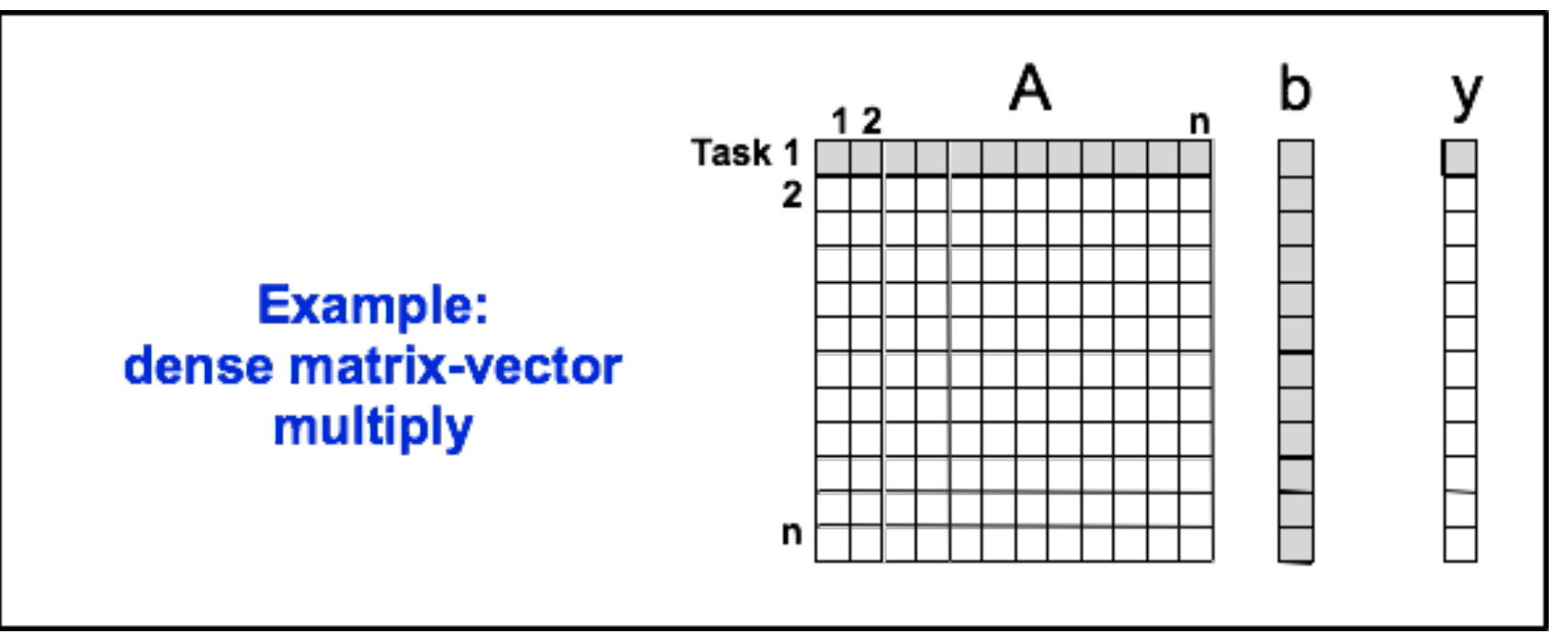

### Recursive Decomposition

The **Fibonacci numbers** are the sequence  $(0, 1, 1, 2, 3, 5, 8, 13, 1)$ 21, 34,  $\ldots$ , where each number is the sum of the previous two.

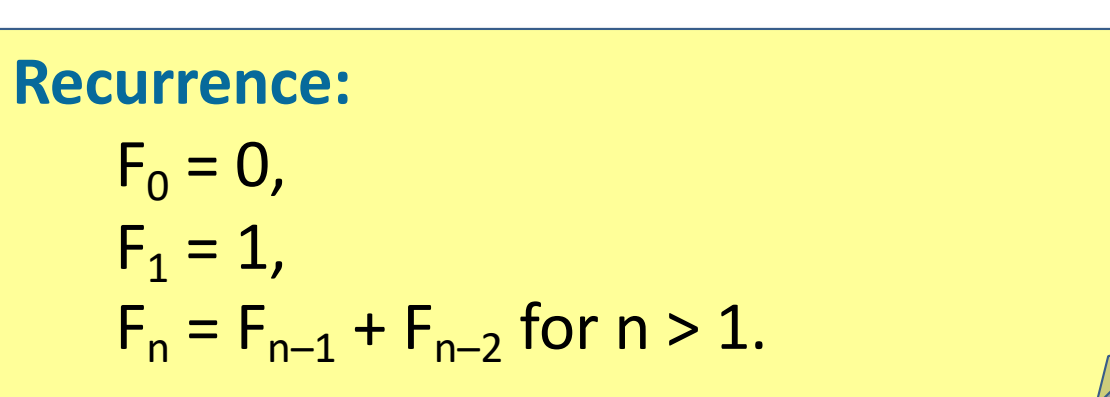

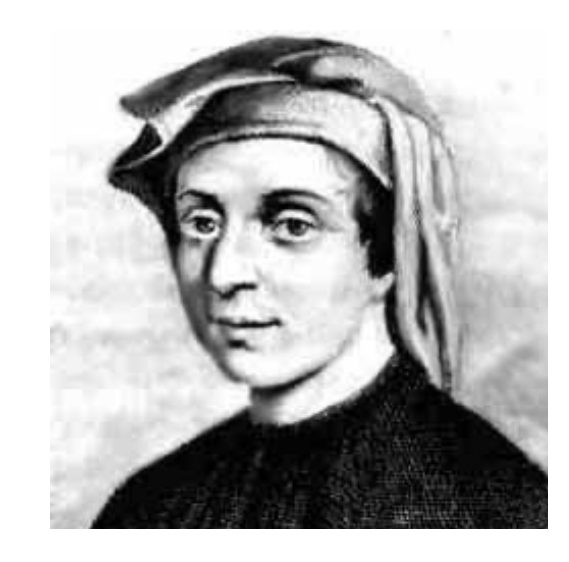

The sequence is named after Leonardo di Pisa (1170–1250 A.D.), also known as Fibonacci, a contraction of *filius Bonaccii* —"son of Bonaccio." Fibonacci's 1202 book *Liber Abaci* introduced the sequence to Western mathematics, although it had previously been discovered by Indian mathematicians.

#### Recursive Decomposition of Fibonacci

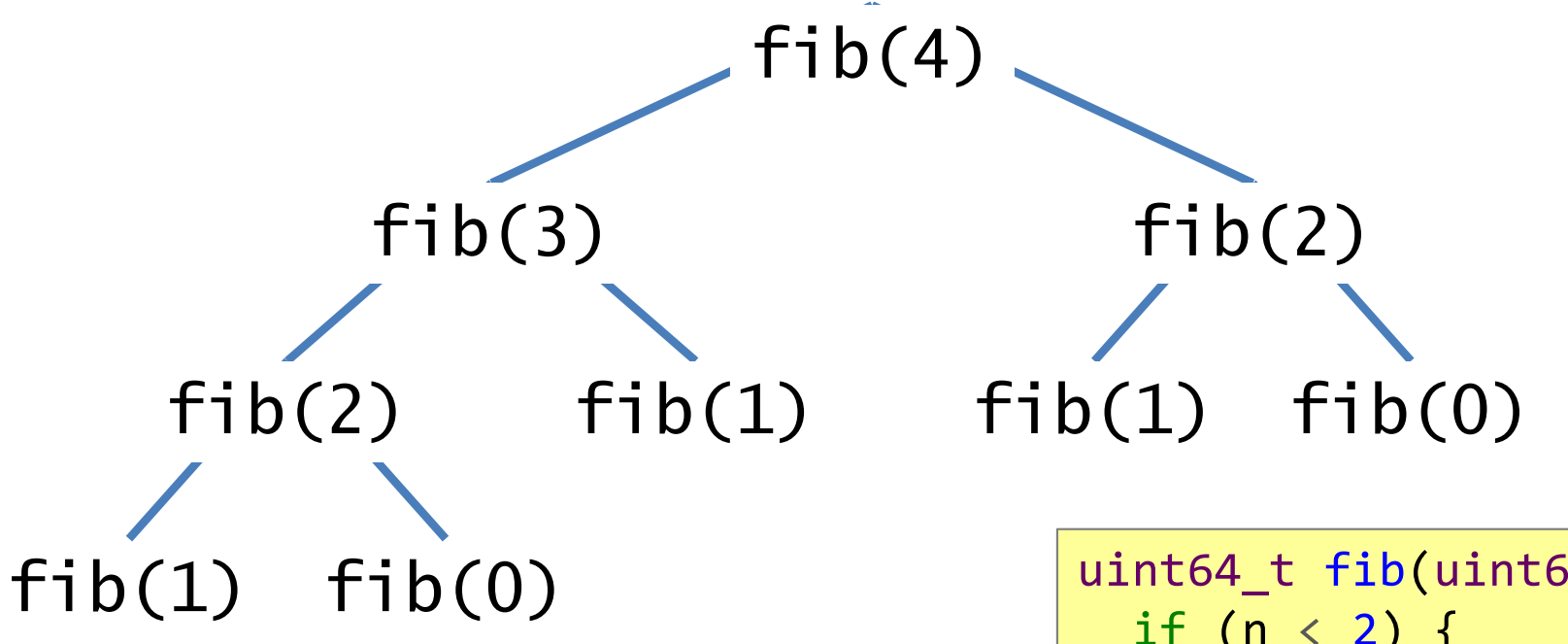

**Question**: what kind of mapping is suited for this scenario?

```
uint64 t fib(uint64 t n) {
  if (n < 2) {
     return n; 
   } else {
    uint64_t x = fib(n-1);
    uint64 t y = fib(n-2);
     return (x + y);
   }
}
```
### Exploratory Decomposition

- Exploration (search) of a state space of solutions
	- problem decomposition reflects shape of execution

### Exploratory Decomposition

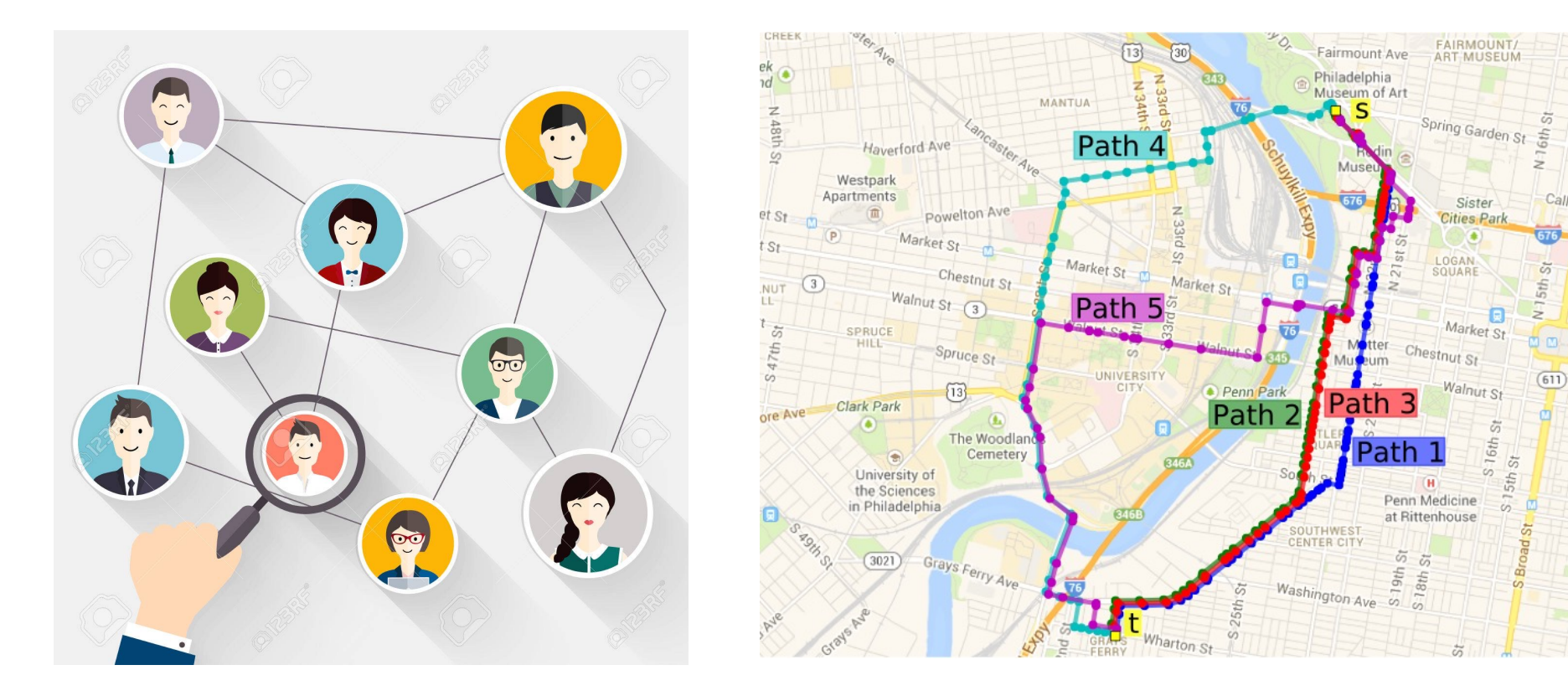

• Parallel formulation may perform a different amount of work

### Exploratory Decomposition Speedup

• Parallel formulation may perform a different amount of work

#### – **Can cause super- or sub-linear speedup**

• Assume each vertex of the triangles represents a computation that takes 'T' unit of time to compute and execution begins from leftmost triangle to the rightmost

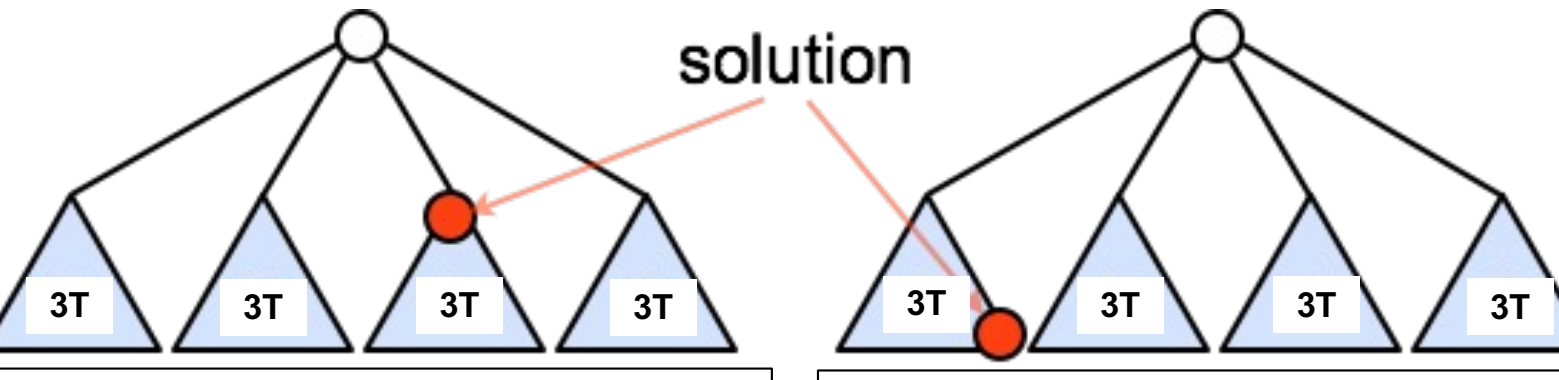

- Serial execution time = 7T
- Parallel execution time using 4 threads to compute each triangle in  $parallel = T$
- Speedup (4 threads) =  $7T/T = 7$
- **Super**-linear speedup
- Serial execution time = 3T
- Parallel execution time using 4 threads to compute each triangle in parallel = 3T
- Speedup (4 threads) =  $3T/3T = 1$
- **Sub**-linear speedup

### Question

- How exploratory decomposition (ED) differs from data decomposition (DD)?
	- 1. Unlike ED, **all** partial tasks contribute to final result in DD
	- 2. Unlike DD, unfinished tasks in ED can be terminated once final solution is found

### Speculative Decomposition

• Example: when program may take one of many possible compute-intensive branches depending on the output of preceding computation

```
int val = T1 //compute intensive
switch(val) { \frac{1}{2} // cases may be computed speculatively
   case 0: T2; break;
   case 1: T3; break;
   …..
   case n: Tn; break;
}
```
### Next Class

- Introduction to dynamic task creation and termination
- Quiz-1 during Thursday's lecture

– **Syllabus**: Lectures 02, 03, 04

### Reading Materials

- Decomposition techniques
	- [http://users.atw.hu/parallelcomp/ch03lev1sec2.ht](http://users.atw.hu/parallelcomp/ch03lev1sec2.html)ml

### Acknowledgements

- Several of the slides used in this course are borrowed from the following online course materials:
	- Course COMP322, Prof. Vivek Sarkar, Rice University
	- Course COMP 422, Prof. John Mellor-Crummey, Rice **University**
	- Course CSE539S, Prof. I-Ting Angelina Lee, Washington University in St. Louis
- Contents are also borrowed from following sources:
	- "Introduction to Parallel Computing" by Ananth Grama, Anshul Gupta, George Karypis, and Vipin Kumar. Addison Wesley, 2003
	- [https://computing.llnl.gov/tutorials/parallel\\_com](https://computing.llnl.gov/tutorials/parallel_comp/)p/
	- [https://images.google.co](https://images.google.com/)m/